# **Merkblatt zum Datenschutz**

Die Beachtung des Datenschutzes ist nicht immer einfach. Dieses Merkblatt soll Sie unterstützen, bei Ihrer Arbeit die Regeln des Datenschutzrechts richtig anzuwenden. Ihnen werden die wesentlichen Grundsätze erläutert und Sie werden über Ihre Rechte und Pflichten informiert.

# **1. Was ist der Zweck des Datenschutzes?**

Das Datenschutzrecht gewährleistet, dass jede Person grundsätzlich das Recht hat, selbst zu entscheiden, welche Daten zu ihrer Person verarbeitet werden. Wie bei jeder Regel gibt es auch hier Ausnahmen, nämlich wenn Gesetze regeln, dass Daten verarbeitet werden dürfen oder müssen. Datenschutz schützt die Menschen und nicht deren Daten.

Unsere Einrichtung gehört zur Katholischen Kirche. Für diese und damit auch für Sie gilt daher nicht die DSGVO, sondern das Gesetz über den Kirchlichen Datenschutz (kurz: KDG). Das KDG regelt, wann personenbezogene Daten verarbeitet werden dürfen.

Personenbezogene Daten sind beispielsweise Name, Kontaktdaten, Bankverbindung oder Angaben über den Gesundheitszustand einer Person. Daten über juristische Personen (z.B. Firmenadressen) unterfallen nicht dem Datenschutz – hier gelten aber andere Geheimhaltungspflichten.

# **2. Wann dürfen personenbezogene Daten verarbeitet werden?**

Personenbezogene Daten dürfen grundsätzlich nur verarbeitet werden, wenn

- das KDG oder eine andere kirchliche oder staatliche Rechtsvorschrift die Datenverarbeitung erlaubt oder anordnet
- eine Einwilligung der betroffenen Person vorliegt
- die Verarbeitung zur Vorbereitung oder Erfüllung eines Vertrages dient
- dies aufgrund einer Aufgabe im kirchlichen Interesse erfolgt oder
- die Verarbeitung zur Wahrung berechtigter Interessen der Einrichtung erforderlich ist.

Dies ist in der Regel gegeben, wenn Sie die Daten zur Erfüllung der Ihnen übertragenen Aufgaben verarbeiten. Sie dürfen die Daten aber nur für diese konkrete Aufgabe nutzen. Sollen die Daten noch für einen anderen Bereich genutzt werden, muss erst geprüft werden, ob das datenschutzrechtlich zulässig ist. Das ist Aufgabe des Datenschutzbeauftragten.

Wenn Sie unsicher sind, sprechen Sie Ihren Vorgesetzten oder den Datenschutzbeauftragten (Kontaktdaten am Ende des Merkblattes) an.

# **3. Welche Rechte haben betroffene Personen?**

Die Personen (z.B. Gemeindemitglieder, Mitarbeiter, Ehrenamtliche, Klienten), die von der Datenverarbeitung betroffen sind, haben verschiedene Rechte:

- Auskunft über die zu ihrer Person gespeicherten Daten,
- Berichtigung, Löschung oder Einschränkung der Verarbeitung,
- Übertragung der Daten,
- der Datenverarbeitung widersprechen.

Ob diese Rechte im jeweiligen Fall tatsächlich bestehen, muss mit dem Datenschutzbeauftragten geprüft werden, wenn sie von einer Person geltend gemacht werden. So sind Daten nicht sofort zu löschen, wenn noch gesetzliche Aufbewahrungspflichten bestehen.

Damit die betroffene Person von Ihren Rechten weiß, muss diese bei der ersten Verarbeitung Ihrer Daten transparent und umfassend informiert werden. Dies erfolgt mit der sogenannten Datenschutz-Information, auch "§ 15 -Information" genannt. Für die verschiedenen Datenverarbeitungsvorgänge hat der Datenschutzbeauftragte bereits entsprechende Muster erstellt. Diese sind der betroffenen Person zur Verfügung zu stellen, aber nicht aufzuzwingen.

# **4. Sanktionen bei Datenschutzverstößen**

Verstöße gegen den Datenschutz können mit Bußgeldern geahndet werden. Die Bußgelder richten sich zuerst gegen die Einrichtungen. Bei vorsätzlichem Handeln können sie auch gegen die Beschäftigten verhängt werden. Unter Umständen können Verstöße gegen den Datenschutz auch arbeitsrechtliche Konsequenzen haben.

# **5. So machen Sie im Datenschutz alles richtig**

Hier haben wir Tipps für Sie, wie Sie in Sachen Datenschutz alles richtig machen:

#### **Vertrauliche Unterlagen wegschließen**

Sie verlassen das Büro kurz oder haben Pause oder Feierabend? Dann lassen Sie keine vertraulichen Unterlagen auf dem Tisch liegen, sondern schließen Sie sie sicher weg. Lassen Sie Fenster und Türen nicht geöffnet, wenn der Raum unbeaufsichtigt ist.

### **Dokumente sicher entsorgen**

Entsorgen Sie Dokumente mit personenbezogenen Daten nicht über die Altpapiertonne. Schreddern Sie die Papiere (der Schredder muss Schnipsel, keine Längsstreifen erzeugen) oder nutzen Sie Datenschutz-Sammeltonnen.

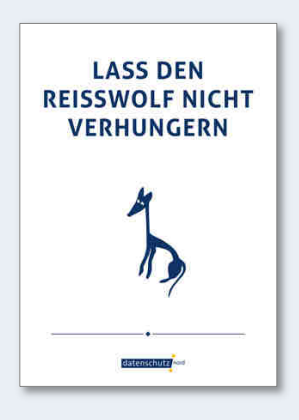

#### **Daten am Drucker nicht liegen lassen**

Holen Sie Ausdrucke am Drucker umgehend ab.

#### **Keinen unbefugten Blick auf den Bildschirm zulassen:**

Stellen Sie Ihren Bildschirm möglichst so auf, dass Unbefugte keinen Einblick haben. Machen Sie es sich zur Gewohnheit, Ihren Bildschirm manuell zu sperren (per Windows-Taste + "L"), wenn Sie Ihren Arbeitsplatz verlassen.

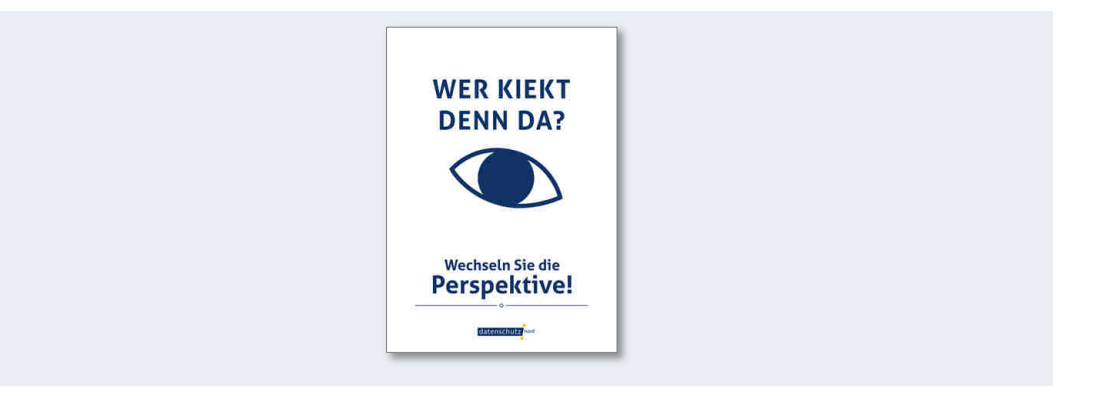

## **Sichere Passwörter verwenden**

 $\bullet$ 

 $\bullet$ 

Beispiele für unsichere Passwörter sind:

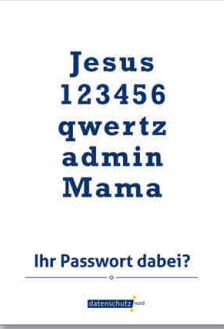

Geben Sie Ihre Passwörter nicht an Unbefugte weiter. Schreiben Sie Passwörter niemals auf. Häufiger Fehler ist eine Passwortnotiz unter der Tastatur oder am Bildschirm.

Wählen Sie möglichst komplexe Passwörter aus. In der Regel sicher sind mindestens achtstellige Passwörter aus Klein- und Großbuchstaben, Zahlen und Sonderzeichen. Wählen Sie niemals triviale Passwörter oder Ihren Namen.

### **Fremde Personen beaufsichtigen**

Sprechen Sie fremde Personen im Gebäude auf ihren Besuch an und begleiten Sie sie zum gewünschten Mitarbeiter. Lassen Sie auch die Reinigungskräfte oder Handwerker nie unbeaufsichtigt, wenn sich diese in Bereichen befinden, in denen personenbezogene Daten verarbeitet werden (Büros, IT-Räume).

#### **Vertrauliche Gespräche schützen**

Haben Sie einmal etwas Vertrauliches zu besprechen? Dann suchen Sie einen Bereich auf, in welchem andere Personen das Gespräch nicht mithören können.

#### **Anfragen zu Personendaten? Erst prüfen!**   $\sim$

Werden Sie telefonisch oder mündlich nach personenbezogenen Daten von Mitarbeitern, Klienten oder Mitgliedern gefragt? Vergewissern Sie sich, dass der Anfragende seriös ist. Behörden sollten immer ein Aktenzeichen parat haben. Fordern Sie bei detaillierten mündlichen Anfragen eine schriftliche Anfrage an. Lassen Sie sich nicht unter (Zeit-)Druck setzen. Halten Sie, wenn Sie unsicher sind Rücksprache mit Ihren Vorgesetzten.

### **E-Mails kontrollieren, Empfänger schützen**

Öffnen Sie keine E-Mails unbekannter Herkunft oder mit "verdächtigen" Anhängen (Dateien mit \*.exe-Endung). Klicken Sie nicht auf "merkwürdige Links" (besonders lang oder ein Wirrwarr aus Ziffern und Buchstaben.

Wenn Sie selber eine E-Mail an mehrere Personen versenden, die untereinander nicht die Adressen erkennen sollen, dann setzen Sie die Empfänger "Bcc" (= Empfänger bleiben unerkannt), insbesondere bei der Versendung von Newslettern.

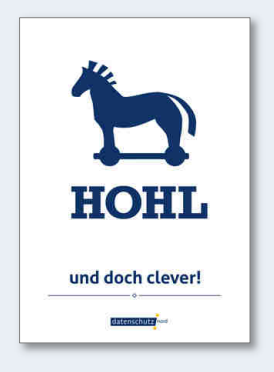

#### **Zurückhaltung im privaten Umfeld**

Sie dürfen niemals dienstliche Informationen über Personen im privaten Gespräch oder auf privat genutzten sozialen Medien offenbaren.

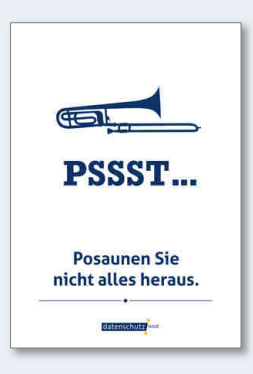

# **6. Kontakt zum Datenschutzbeauftragten**

Für weitergehende Informationen und in Zweifelsfällen wenden Sie sich bitte an unseren Datenschutzbeauftragten: datenschutz nord GmbH (Konsul-Smidt-Straße 88, 28217 Bremen; kirche@datenschutz-nord.de).